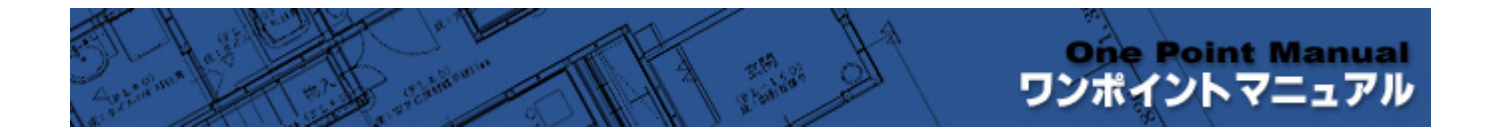

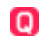

## 2006/10/12

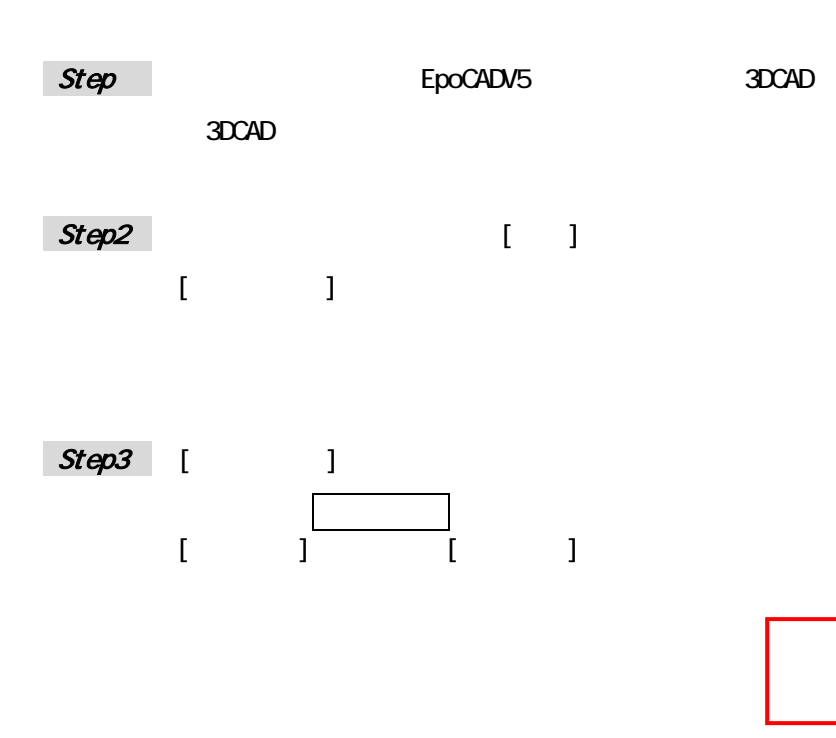

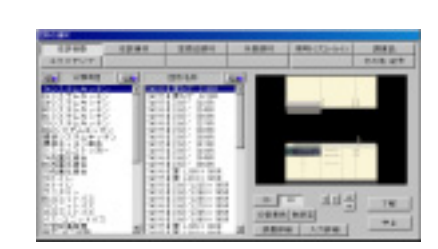

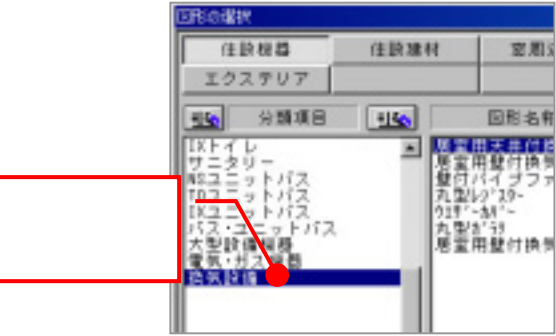

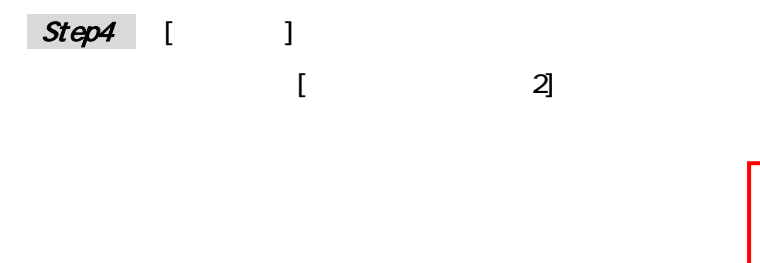

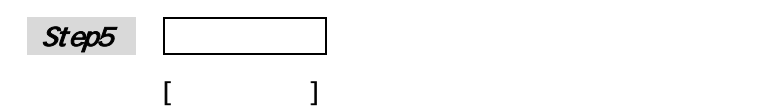

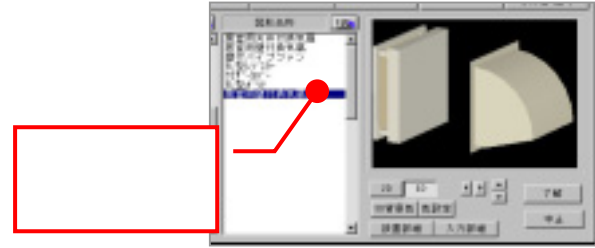

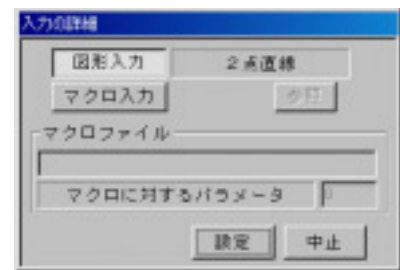

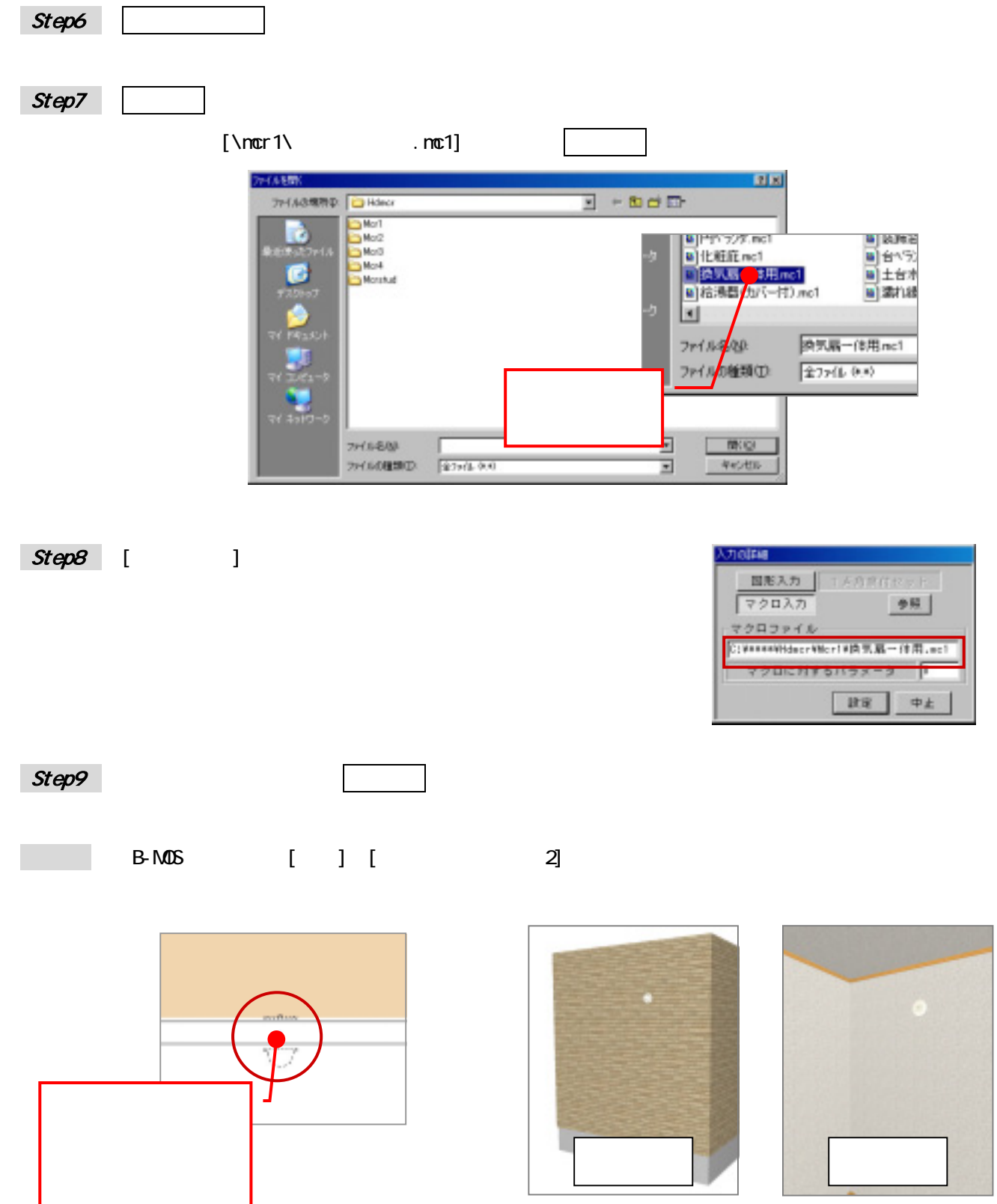

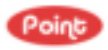

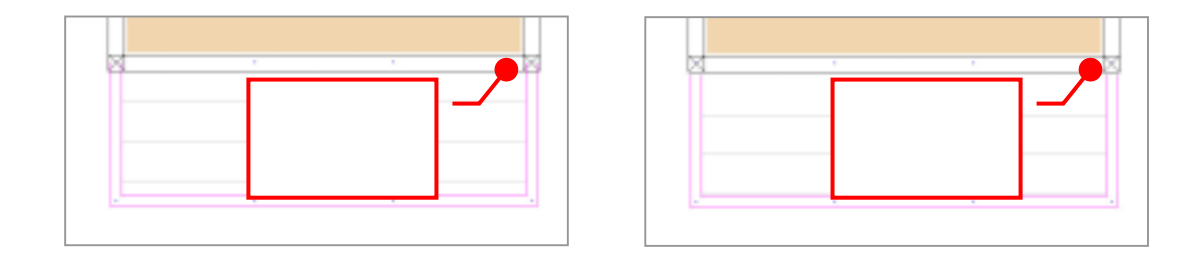

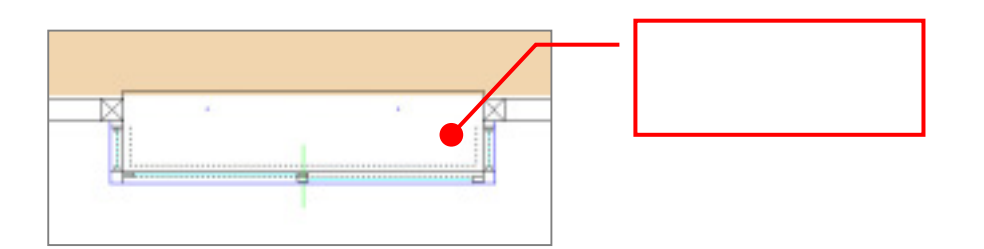

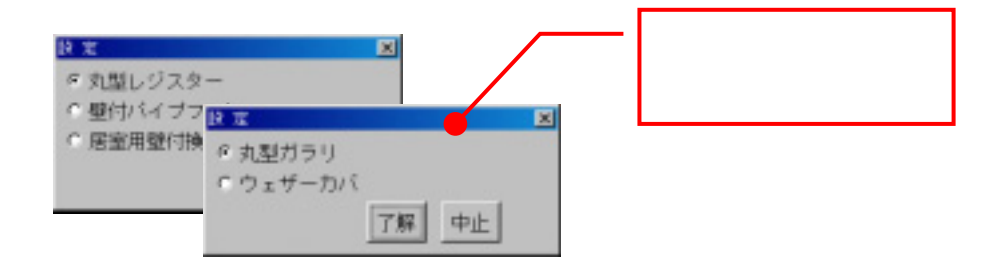